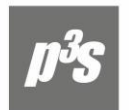

## Компания «Проекты и Решения»

 $\leftarrow$  +7(843) 290-71-95 Казань

 $\leftarrow$  +7(8552) 322-243 Наб. Челны

@ info@p3s.ru www.p3s.ru

Информационные технологии в управлении предприятием

Информация для служб снабжения и сбыта

## **Обновления Контура Логистики, выпущенные с 01.04.2024 по 30.04.2024**

Разработана новая статистическая форма "Сведения о грузовом автотранспорте и протяженности автодорог общего пользования (1-ТР (автотранспорт))", согласно приказу 31.07.2023 № 364.

Разработан новый статистический отчет "П-1 Сведения о производстве и отгрузке товаров и услуг", согласно приказу 31.07.2023 № 365.

Разработана новая статистическая форма "Сведения о ценах приобретения отдельных видов товаров (№ 2-цены приобретения)", согласно приказу 09.10.2023 № 502.

Управление снабжением. Доработана обработка ордеров для накладной на возврат по рекламации.

В каталоге аналитик добавлена новая вкладка "Ярлыки".

Диадок. Ранее накладные на возврат в закупках были доступны в "исходящих", из продаж - во "входящих". Теперь можно выбрать из "входящих" и "исходящих" из закупок, либо из продаж.

Актуализирована система справки.

При формировании файлов приложения для ЕИС дополнительно проверяется значение внешних атрибутов к товарному календарному плану из акта/накладной GIUD этапа контракта.

Спецодежда \ Документы \ Карточка дежурных СИЗ. В интерфейсе карточке дежурных СИЗ, Ввод в эксплуатацию, Возврат из эксплуатации, внутреннее перемещение значение рабочего места выводится как код + наименование. В интерфейсе выбора рабочего мета колонка «КПП» изменена на «Код».

Спецодежда \ Документы \ Карточка дежурных СИЗ. Доработана печатная форма карточки СИЗ.

СФО. При выполнении операции «Групповая замена подразделения, МОЛ» для предметов, связанных с дежурной карточкой СИЗ в созданном документе внутреннего перемещения заполняется поле «Рабочее место» из соответствующей карточки СИЗ.

СФО. При печати дежурной/личной карточки СИЗ в столбец "Модель, марка, артикул, класс защиты...." дополнительно выводится поле "Размеры и др" из карточки СФО.

Платежный календарь\ Заявки \ Приходование/Расходование средств. При формировании финансовых обязательств в окно "Формирование полей финансового обязательства" добавлен параметр "КПП контрагента".

Учет ОС. Доработан функционал перевода карточек на новый период.

Управление договорами \ Отчеты \ Исполнение договоров \ Итоговый. Добавлен вывод ИНН в подробный отчет. Также появилась возможность добавления в отчет ИНН плательщиков.

Добавлена настройка Логистика \ Документы \ Управление сбытом \ ДО на продажу \ Печать \ Символ-разделитель целой и дробной части.

Автоформирование партий. При формировании нового кода добавлена проверка на существовании нового кода и его перегенерация, если он есть уже в базе.

В каталоге МЦ на закладке "Честный знак" в поле "Вид маркировки" добавлено значение "объемно-сортовой учет'.

Добавлены настройки Общие настройки системы \ Маркировка товаров.

- Код причины постановки на учет места осуществления деятельности;

- Уникальный идентификатор ФИАС.

Доработан отчет о нанесении.

Добавлены новые формы: печатная и xml.

- Реестр документов подтв. применение нулевой ставки НДС 5\_04(Приложение 1).

- Реестр документов подтв. применение нулевой ставки НДС 5\_04(Приложение 5).

- Реестр документов подтв. применение нулевой ставки НДС 5\_04(Приложение 7).

- Реестр документов подтв. применение нулевой ставки НДС 5\_04(Приложение 8).

- Реестр документов подтв. применение нулевой ставки НДС 5\_04(Приложение 10).

Разработана новая форма печатной формы "Карточка серийных номеров МЦ расширенная".

Акт выполненных работ. В локальном меню в спецификации добавлен пункт меню "Дублирование позиции".

Управление производственной логистикой \ Документы \ Накладная на приход готовой

продукции, функция локального меню "Установка цен из прайс-листа". Добавлен параметр

"предварительный просмотр" в окно интерфейса "пересчет сумм в накладных и ордерах".

*С уважением, группа технической поддержки ООО «ЦИТ «Проекты и Решения», Казань (843) 212-26-52, 290-71-95 e-mail: [support@p3s.ru,](mailto:support@p3s.ru) [www.p3s.ru](http://www.p3s.ru/)*